### **A SAS Dataset Use Case For Enhanced Data Citation**

Larry Hoyle, Institute for Policy & Social Research, University of Kansas

At Dagstuhl event 14432 a group funded by NSF grant 1448107 created several use cases, including one where a quantitative dataset would be created from a qualitative dataset through text mining. For the latter we chose the raw minutes from the first three days of the meeting. The derived dataset would have as its unit of analysis the topics computed by the text mining software. We decided to also create an example variable to show how it might have source information useful for a citation. It also became clear that the text mining procedure could itself serve as an example instrument, in that it is essentially a "black box" with a set of inputs – data and parameters, and an output – a dataset. A source information package for this procedure would include documentation of all of these inputs.

We took the minutes of the first three days of the workshop from three separate Google Docs, exported them into Microsoft Word and appended them into a single text file in Ultraedit. This process made each paragraph in the original documents into a single line in the text file.

The following SAS program read the minutes into a SAS dataset (Node "ReadRawMinutes" in Figure 3):

```
filename mins "C:\DDRIVE\projects\various\DDI\NSFDearColleague\MineMinutes\Oct20_22Minutes.txt";
libname minlib "C:\DDRIVE\projects\various\DDI\NSFDearColleague\MineMinutes";
data minlib.minutes;
infile mins lrecl=520 pad;
input para $520.;
run;
```
The SAS Enterprise Miner, Text Miner process shown in Figure 1 produced a Topics dataset and a Clusters dataset from the Minutes dataset using the default options. These options are listed in Appendix 2.

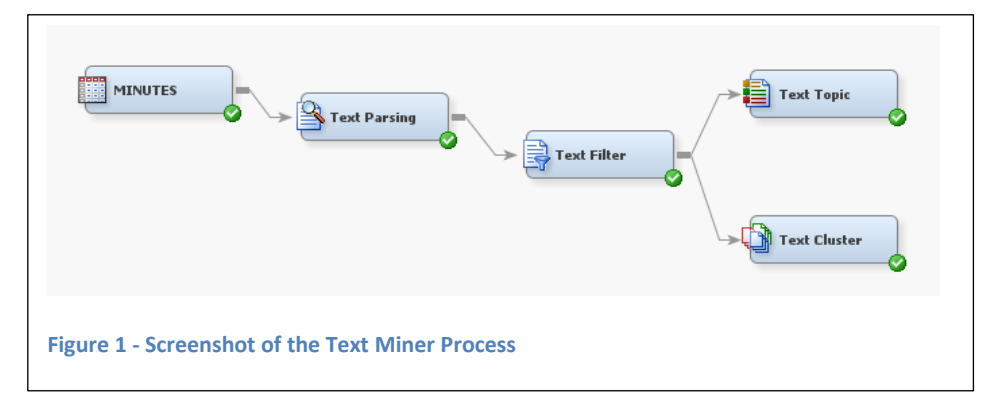

We saved the Topics results as a SAS Dataset from the Results Window for the Text Topics node.

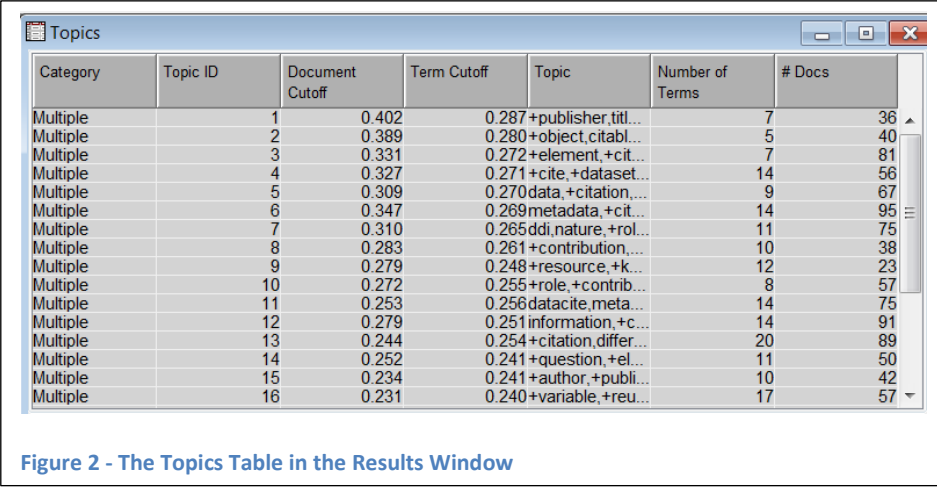

The resulting SAS dataset was then modified in SAS Enterprise Guide. A new variable was computed, combining the topic number, the number of documents using the topic and the list of most highly weighted terms for the topic. Since the variable names for the Topic Result table are standard, this is a reusable variable which can be recomputed from the variables ( $\lfloor n \rfloor$ , NumDocs, name) using the following transformation.

```
TopicDescription = catx(" ","Topic ",_n_," has ",_numDocs," documents and",_name," as Terms:");
```
We used the Topics2 dataset and the new variable (TopicDescription) as objects to be cited.

Additional metadata corresponding to DDI3.2 elements were added to the SAS dataset and a DDI3.2 instance and a codebook were generated from that (See Appendix 1 and Appendix 4). The complete set of extended attributes for the dataset is listed in Appendix 5. Extended attributes for the variable *TopicDescription* are listed in Appendix 6.

Figure 3 shows the Enterprise Guide process flow diagram. Text Miner is a separate application so that is represented in the flow by a note.

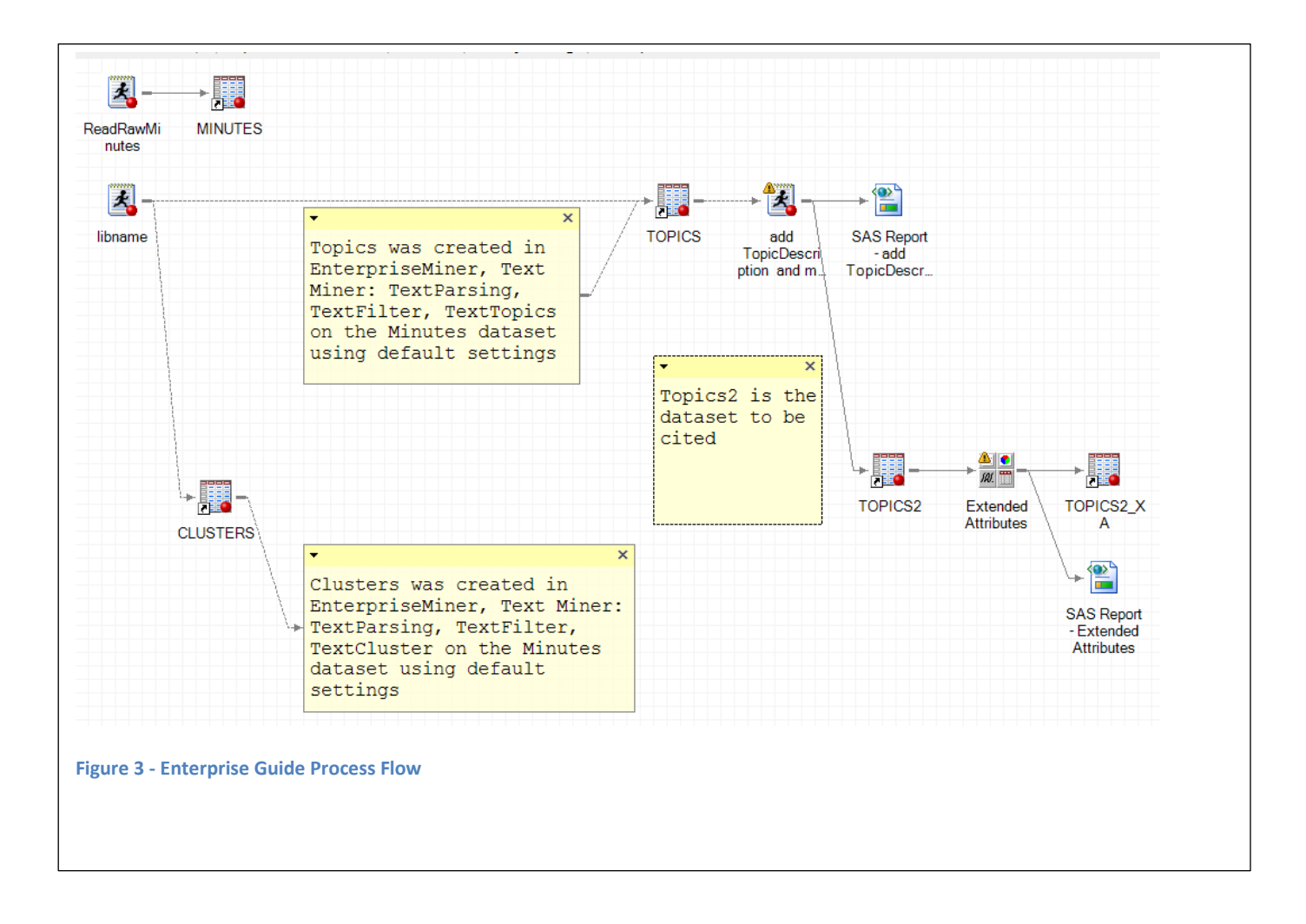

In DDI3.2 the SAS Extended Attribute Name-value pairs can be represented as <r:UserAttributePair> elements. For example:

<r:UserAttributePair> <r:AttributeKey>Study\_FundingInformation</r:AttributeKey> <r:AttributeValue>Participant travel and accommodations funded by NSF grant 1448107</r:AttributeValue> </r:UserAttributePair>

DDI 3.2 Citation elements can contain the following elements.

 AlternateTitle, Contributor, Copyright, Creator, dc:any, InternationalIdentifier, Language, PublicationDate, Publisher, SubTitle, Title (Note that dc:any can be replaced by any Dublin Core element.)

#### **Citation Information for the Dataset**

The DDI3.2 Citation element for the sample dataset can read:

```
<r:Citation>
     <r:Title>
      <r:String>Topics generated from minutes from NSF1448107 group at Dagstuhl event 14432</r:String>
     </r:Title>
     <r:Creator>
      <r:CreatorName>
       <r:String>Larry Hoyle</r:String>
      </r:CreatorName>
     </r:Creator>
     <r:Publisher>
      <r:PublisherName>
       <r:String>University of Kansas</r:String>
      </r:PublisherName>
     </r:Publisher>
     <r:Contributor>
      <r:ContributorName>
       <r:String>Mary Vardigan(conceptualization, equal), Sam Hume(conceptualization, equal), Sanda Ionescu(conceptualization, equal), Jay 
Greenfield(conceptualization, equal), Jeremy Iverson(conceptualization, equal), John Kunze(conceptualization, equal), Barry 
Radler(conceptualization, equal), Stuart Weibel(conceptualization, equal), Michael C. Witt(conceptualization, equal)</r:String>
      </r:ContributorName>
     </r:Contributor>
     <r:PublicationDate><r:SimpleDate>2014-11-17</r:SimpleDate></r:PublicationDate>
     <dc2:description>This dataset is intended as an example for attaching source information to a dataset and a variable. from SAS Dataset:
  name: TOPICS2
  label: A SAS Dataset generated from minutes from NSF1448107 group at Dagstuhl event 14432
  observations: 25
  variables: 8
  encoding: wlatin1 Western (Windows)</dc2:description>
     <dc:created> 2014-11-09T11:43:30.8</dc:created> 
    <dc:modified> 2014-11-09T11:43:31.0</dc:modified>
     <dc2:language>en-US</dc2:language>
     <dc:abstract>This dataset was created from the October 20-22 minutes of the NSF1448107 sponsored group attending Dagstuhl event
```
14432. Topics were generated using default settings of SAS Text Miner on the concatenated raw minutes files, one record per paragraph, for the first three days of the meeting.</dc:abstract>

<dc:**accessRights**>Freely available, with attribution</dc:accessRights>

 <dc2:contributor>Mary Vardigan(conceptualization, equal), Sam Hume(conceptualization, equal), Sanda Ionescu(conceptualization, equal), Jay Greenfield(conceptualization, equal), Jeremy Iverson(conceptualization, equal), John Kunze(conceptualization, equal), Barry Radler(conceptualization, equal), Stuart Weibel(conceptualization, equal), Michael C. Witt(conceptualization, equal)</dc2:contributor>

<dc2:rights>Freely available, with attribution</dc2:rights>

<dc:spatial>Schloss Dagstuhl, Wadern, Germany</dc:spatial>

All of the elements we propose for versionable objects appear here with the following caveats. Contributor is shown here as a structured string including both *role* and *degree of contribution*. DDI 3.2 would allow multiple <r:Contributor> elements, each of which could include a r:<ContributorRole>, but not a degree of contribution. Copyright information was not provided but could be structured in an <r:Copyright> element. License appears as <dc:accessRights>.

In many small research projects UserID may not be clear in the context of a dataset which is being developed. A dataset has a name, unique within a file system folder, but not necessarily unique outside of that context. A DDI identifier is not certain to remain the same during development of the file. Once archived, the dataset will probably have a unique identifier.

UserAttribute pairs are recorded separately within the DDI3.2 instance – on each element to which they apply. The user attributes for this dataset are listed in Appendix 5.

The citation above also includes coverage information – spatial, temporal, and topical (subject).

Note also that creation date, modification date and publication date are all listed.

### **Citation Information for a Variable**

We created a new variable (TopicDescription) that could be reusable with the Topic Result table from any SAS Text Miner Text Topic node instance. The Citation information for that variable is different than for the dataset. DDI3.2 Doesn't allow an r:Citation element to be attached to a variable, so the citation information was structured in a set of r:UserAttributePair elements. These are listed in Appendix 6. Note that the Creator and Contributor information for the variable is different than for the dataset as a whole. Allowing source description information to be attached to any versionable object in DDI4 will make the structure of this information more consistent.

# **W5H SP**

During the meeting, we discussed the requirements of source information for a dataset as including information about who, what, when, where, whether, how, structure, and provenance.

The DDI 3.2 instance we generated for our example dataset includes

- Who Creator, Contributor, FundingInformation We did not include institutional responsibility or a reference to a persistent researcher identifier. DDI3.2 allows both Creator and Contributor to reference a structure which can contain references too external persistent identifiers (like ORCID). It is not clear how to document institutional responsibility for different phases of the data lifecycle in DDI3.2.
- What Title, Description, Abstract, Version
- When Creation Date, Modification Date, and Publication Date In some datasets there may be other date/time references required. Retrospective studies may ask respondents about some time period in the past. These can be documented in r:TemporalCoverage
- Where Publisher, Pointer to metadata, Actionable link to dataset We provided a Handle pointing to a landing page having links to the data files and associated metadata. This page is not really structured to provide an actionable link to each dataset.
- Whether Access Rights, Copyright, License, Permanence It is not clear whether AccessRights and License are both required.
- How ProcessingDescription, GenerationInstruction, Language, CollectionMethodology, RelatedResource… The metadata includes descriptive text about the method used to generate the dataset, its source, collection methodology.
- Structure LogicalProduct, PhysicalInstance …

A full set of DDI3.2 description of the data could be harvested from the SAS dataset. This should allow machine actionable interpretation of the structure of the dataset.

Provenance – Only as unstructured descriptions in CollectionMethodology, ProcessingDescription, and GenerationInstruction.

# **Instrument**

The Text Mining procedure used to produce the Topics dataset can be considered as "black box" instrument that takes a text dataset and produces a quantitative dataset. Documenting the use of this instrument to allow someone to reproduce the results requires recording all of the parameter choices made in using this instrument. This instrument description description-type can require a large number of information objects unique to the particular instrument. Appendix 2 shows the values of the 96 properties set for the run of Text Miner used to generate the topics dataset. At the time of this analysis these were the "default" choices, but there is no guarantee that the default values will remain the same for future versions of the software so listing them is important for replication. SAS Enterprise Miner allows the export of diagram properties as an XML file. The tables shown here were processed from that file.

In the case of Text Miner many properties are relevant to only one node in the process. This can be seen with the properties *delimit, bCapitalize, bPartOfSpeech, NounGroups, multiDS, bPatterns, stopList, ignorePOS, ignoreAttrib, bStems, synonymDS*, shown in Table 1, which are relevant only to the Text Parsing node. Each of the nodes in this process has its own set of inputs and outputs and might be considered sub-instruments linked by their inputs and outputs.

Some of these properties, like *stoplist* point to a data file (SASHELP.ENGSTOP). Appendix 3 shows the contents of the *Obs\_TERM* variable from the stoplist dataset. This is a list of terms that will be ignored in the computations

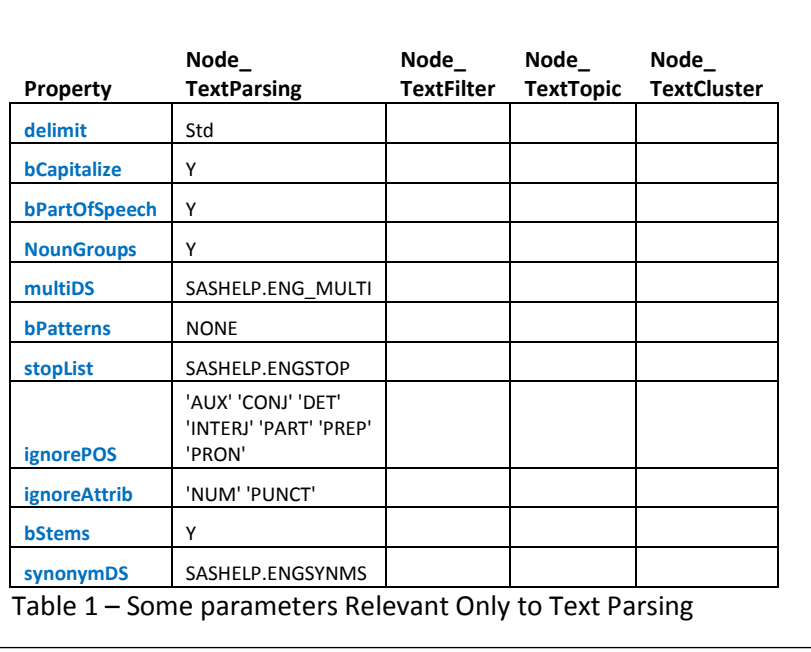

within and following the text parsing node. In this case, then, an input parameter can be complex – e.g. the contents of another dataset.

Table 2 shows the connections among nodes as a "from-to" dataset. This table allows reproduction of the process flow diagram (in Figure 1).

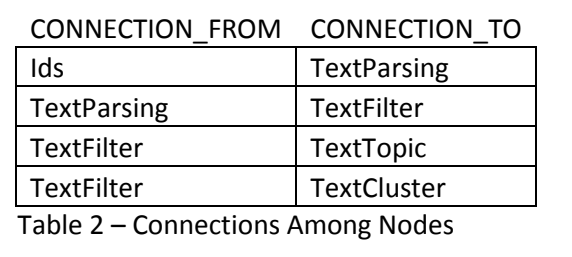

# **Sample Citations**

Here we show how citations for the dataset and the variable might be listed in three common styles.

# **Dataset**

**APA –** Hoyle, Larry (2014). *Topics generated from minutes from NSF1448107 group at Dagstuhl event 14432* [data file, codebook, DDI metadata] [http://hdl.handle.net/1808/15746.](http://hdl.handle.net/1808/15746)

**MLA -** Hoyle, Larry. *Topics generated from minutes from NSF1448107 group at Dagstuhl event 14432.* University of Kansas, 2014. Web. 17 Nov 2014.

**Chicago -** Hoyle, Larry. *Topics generated from minutes from NSF1448107 group at Dagstuhl event 14432.* Lawrence Kansas: University of Kansas. 2014. [http://hdl.handle.net/1808/15746.](http://hdl.handle.net/1808/15746)

All three styles leave out contributors:

Contributors: Mary Vardigan(conceptualization, equal), Sam Hume(conceptualization, equal), Sanda Ionescu(conceptualization, equal), Jay Greenfield(conceptualization, equal), Jeremy Iverson(conceptualization, equal), John Kunze(conceptualization, equal), Barry Radler(conceptualization, equal), Stuart Weibel(conceptualization, equal), Michael C. Witt(conceptualization, equal)

#### **Variable - TopicDescription**

**APA –** Hoyle, Larry (2014). *Topic Descriptor Combining Sequence Number, Number of Related Documents, and Terms List From A SAS Text Miner Text Topics Node Result Table*[variable]. [http://hdl.handle.net/1808/15746.](http://hdl.handle.net/1808/15746)

**MLA -** Hoyle, Larry. *Topic Descriptor Combining Sequence Number, Number of Related Documents, and Terms List From A SAS Text Miner Text Topics Node Result Table*. University of Kansas, 2014. Web. 17 Nov 2014.

**Chicago -** *Topic Descriptor Combining Sequence Number, Number of Related Documents, and Terms List From A SAS Text Miner Text Topics Node Result Table*. Lawrence Kansas: University of Kansas. 2014. [http://hdl.handle.net/1808/15746.](http://hdl.handle.net/1808/15746)

Contributor: Mary Vardigan(writing – review & editing, lead)

In the three examples above only the APA style indicates that the object being cited is a variable. The MLA style doesn't yield a persistent identifier. The handle shown above points to a landing page with a description of the collection and more than a dozen URLs to objects within the collection (original raw data, software code, a codebook, a DDI instance). An explicit link to the data file and another explicit link to the structured metadata for the data would be much more machine actionable.

None of these styles allow for designation of a role or degree of contribution for the creator or a listing of contributors and their roles. If the standard citation styles included an explicit reference to structured metadata, including some mechanism for identifying the structure style, both of these problems could be handled by machine actionable searching of the metadata.

# **Implications for DDI4**

DDI4 will need a mechanism to allow the incorporation of a set of information objects with a vocabulary drawn from an external controlled vocabulary. Ideally this mechanism will include the capability of validation those objects and also indicating relationships among the objects. Designing this mechanism will be a task for the DDI4 modeling group.

This need comes up both for instrument parameters and for the vocabulary for Creator and Contributor roles. The latter might have a hierarchical structure. DDI3.2 allows for attaching role to Contributor but not Creator. In a large study coprincipal investigators may have specialized roles which should be documented. In each case role should also be paired with a "degree of Contribution" measure. We propose using the CRediT taxonomy (Allen et al) as the top level of a taxonomy for describing role and a three level category (e.g. "lead", "peer", and "supporting") for degree as in the CRediT proposed standard.

Input parameters may also be complex objects, including datasets, as noted for the stoplist dataset. Parameters might also come from stream sources at specific times.

The group recommendation to allow source description information to be attached to any versionable object will yield a more consistent structure for this information. For citation type information the addition of Role and DegreeOfContribution to Creator and Contributor, along with the elements already present in DDI3.2 should allow for a usable set of information.

For other source information types though, DDI4 will need to support external controlled vocabularies for attribute names and complex data types (including datasets) for attribute properties.

# **References**

Allen, Liz, Jo Scott, Amy Brand, Marjorie Hlava & Micah Altman (2014). *Publishing: Credit where credit is due?* Nature 508, 312–313 (17 April 2014), doi:10.1038/508312a.

#### **Appendix 1 – SAS Program Creating Variable TopicsDescription and Adding Metadata**

```
data CITE.TOPICS2(label='A SAS Dataset generated from minutes from NSF1448107 group at Dagstuhl 
event 14432'); 
set CITE.TOPICS; 
Length TopicDescription $ 1000;
TopicDescription = catx(" ","Topic ",_topicID," has ",_numDocs," documents and",_name," as 
Terms:");
run;
title 'Contents of the Revised Dataset';proc datasets lib=CITE nolist ;
     modify TOPICS2 ;
         xattr options seglen = 4000;
            XATTR SET DS Abstract='This dataset was created from the October 20-22 minutes of the 
NSF1448107 sponsored group attending Dagstuhl event 14432. Topics were generated using default 
settings of SAS Text Miner on the concatenated raw minutes files, one record per paragraph, for 
the first three days of the meeting.' ;
            XATTR SET DS AccessRights='Freely available, with attribution' ;
            XATTR SET DS Contributor='Mary Vardigan(conceptualization, equal), Sam 
Hume(conceptualization, equal), Sanda Ionescu(conceptualization, equal), Jay 
Greenfield(conceptualization, equal), Jeremy Iverson(conceptualization, equal), John 
Kunze(conceptualization, equal), Barry Radler(conceptualization, equal), Stuart 
Weibel(conceptualization, equal), Michael C. Witt(conceptualization, equal)' ;
            XATTR SET DS Creator='Larry Hoyle' ;
            XATTR SET DS Description='This dataset is intended as an example for attaching source 
information to a dataset and a variable.' ;
            XATTR SET DS FundingInformation='This dataset was created during Dagstuhl event 14432 
by a group funded from NSF grant number1448107.' ;
            XATTR SET DS Language='en-US';
            XATTR SET DS License='Freely available, with attribution' ;
            XATTR SET DS ParentDatasets='Cite.Minutes, Cite.Topics' ;
            XATTR SET DS Permanence='Permanent: Unchanging Content' ;
            XATTR SET DS PublicationDate='2014-11-17' ;
            XATTR SET DS Publisher='University of Kansas' ;
            XATTR SET DS RelatedResourceAuthor='Jay Greenfield, Larry Hoyle, Sam Hume, Sanda 
Ionescu, Jeremy Iverson, John Kunze, Barry Radler, Mary Vardigan, Stuart Weibel, Michael C. Witt' 
;
            XATTR SET DS RelatedResourcePublicationDate='2014-11-17' ;
            XATTR SET DS RelatedResourcePublisher='University of Kansas' ;
            XATTR SET DS RelatedResourceRelationship='isDerivedFrom' ;
            XATTR SET DS RelatedResourceTitle='Minutes for Oct 20-22 2014 from NSF1448107 group at 
Dagstuhl event 14432' ;
            XATTR SET DS ResourceType='dataset' ;
            XATTR SET DS SpatialCoverage='Schloss Dagstuhl, Wadern, Germany' ;
            XATTR SET DS Study_AnalysisUnit='paragraphs from raw minutes files' ;
            XATTR SET DS Study_CollectionMethodology='Minutes were generated as Google Docs, one 
for each day at the Dagstuhl workshop. All participants could simultaneously edit the daily 
minutes file. Minutes for 2014-10-20, 2014-10-21, and 2014-10-22were copied from downloaded 
Microsoft Word files and concatenated into a single text file. This file was read into SAS and 
then used as input for SAS Text Miner with all default options chosen. The Topics results table 
was exported as this SAS dataset' ;
            XATTR SET DS Study_FundingInformation='Participant travel and accomodations funded by 
NSF grant 1448107' ;
            XATTR SET DS Study_KindOfData='SAS Text Miner Topics results table. Derived topics 
descriptions, dataset includes metadata in SAS extended attributes' ;
            XATTR SET DS Study_ProcessingDescription='/* data read from concatenated minutes */ 
filename mins "C:\DDRIVE\projects\various\DDI\NSFDearColleague\MineMinutes\Oct20_22Minutes.txt";<br>libname minlib "C:\DDRIVE\projects\various\DDI\NSFDearColleague\MineMinutes"; data
libname minlib "C:\DDRIVE\projects\various\DDI\NSFDearColleague\MineMinutes";
minlib.minutes; infile mins lrecl=520 pad; input para $520.; run; /* Dataset CITE.Topics 
generated from SAS Text Miner from minlib.minutes, CIte.Topics2 then generated by */ data 
CITE.TOPICS2; set CITE.TOPICS; Length TopicDescription $ 1000; TopicDescription = catx("
","Topic ",_topicID," has ",_numDocs," documents and",_name," as Terms:"); run;' ;
            XATTR SET DS Study_Purpose='a sample dataset for enhanced data citation' ;
            XATTR SET DS TemporalCoverage='2014-10-20 to 2014-10-22' ;
            XATTR SET DS Title='Topics generated from minutes from NSF1448107 group at Dagstuhl 
event 14432' ;
            XATTR SET DS TopicalCoverage='Enhanced citation' ;
            XATTR SET DS Version='1.0' ;
```

```
XATTR SET DS VersionDate='2014-11-17' ;
            XATTR SET DS VersionResponsibility='Larry Hoyle' ;
            XATTR SET VAR TopicDescription (AccessRights='Freely available, with attribution') ;
            XATTR SET VAR TopicDescription (AnalysisUnit='paragraphs') ;
            XATTR SET VAR TopicDescription (Concept='A label for a topic generated by SAS Text 
Miner combining the topic number, the number of documents relating to teh topic and the key 
descriptive terms for the document.') ;
           XATTR SET VAR TopicDescription (Contributor='Mary Vardigan(writing – review & editing, 
lead)') ;
            XATTR SET VAR TopicDescription (Creator='Larry Hoyle') ;
            XATTR SET VAR TopicDescription (Description='A variable to be used with a Topics 
results dataset produced by SAS Enterprise Miner Test Miner. One string includes topic number, 
number of related Documents, and key terms.') ;
            XATTR SET VAR TopicDescription (GenerationInstruction='TopicDescription = catx(" 
", "Topic ",_n_," has ",_numDocs," documents and",_name," as Terms:");') ;
            XATTR SET VAR TopicDescription (LevelOfMeasurement='Nominal') ;
            XATTR SET VAR TopicDescription (Language='en-US') ;
            XATTR SET VAR TopicDescription (Permanence='Permanent: Unchanging Content') ;
            XATTR SET VAR TopicDescription (ProcessingDescription='computed with the following SAS 
assignment statment: TopicDescription = catx(" ","Topic ",_topicID," has ",_numDocs," documents 
and", _name," as Terms:"); _topicID, _numDocs, and _name are standard variable names from an
unsorted Topics dataset saved from Enterprise Miner.') ;
            XATTR SET VAR TopicDescription (PublicationDate='2014-11-14') ;
            XATTR SET VAR TopicDescription (Publisher='University of Kansas') ;
            XATTR SET VAR TopicDescription (ResourceType='Variable') ;
            XATTR SET VAR TopicDescription (Role='Potentially useful for topic labeling') ;
         XATTR SET VAR TopicDescription (Title='Topic Descriptor Combining Sequence Number, Number 
of Related Documents, and Terms List From A SAS Text Miner Text Topics Node Result Table');
            XATTR SET VAR TopicDescription (VariableIdentifier='TopicDescription') ;
            XATTR SET VAR TopicDescription (Version='1.0') ;
            XATTR SET VAR TopicDescription (VersionDate='2014_10_23') ;
            XATTR SET VAR TopicDescription (VersionResponsibility='Larry Hoyle') ;
     contents data = TOPICS2 ;run; quit;
```
# Appendix 2 - Selected Properties for SAS Enterprise Miner Text Miner Generation of **Topics**

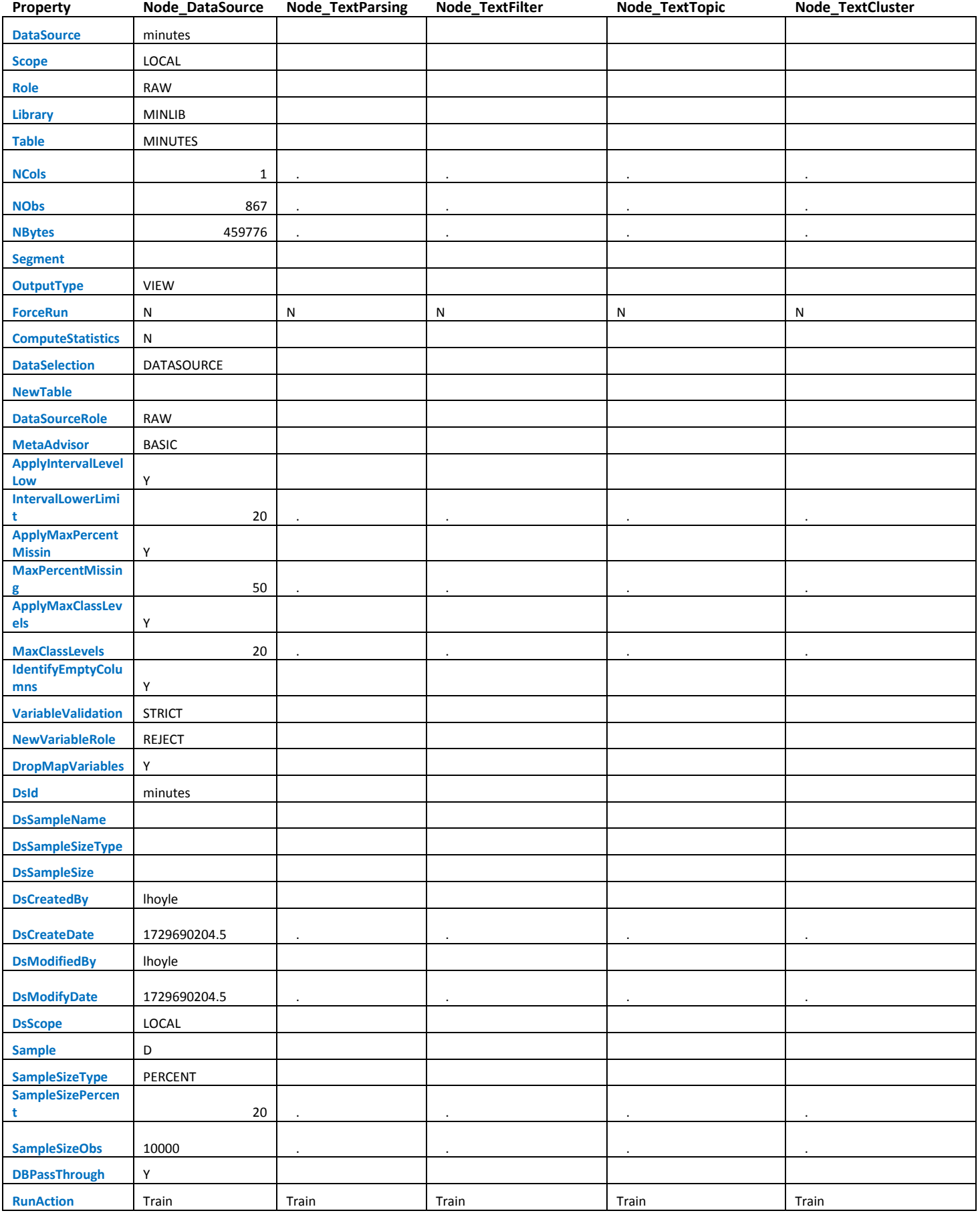

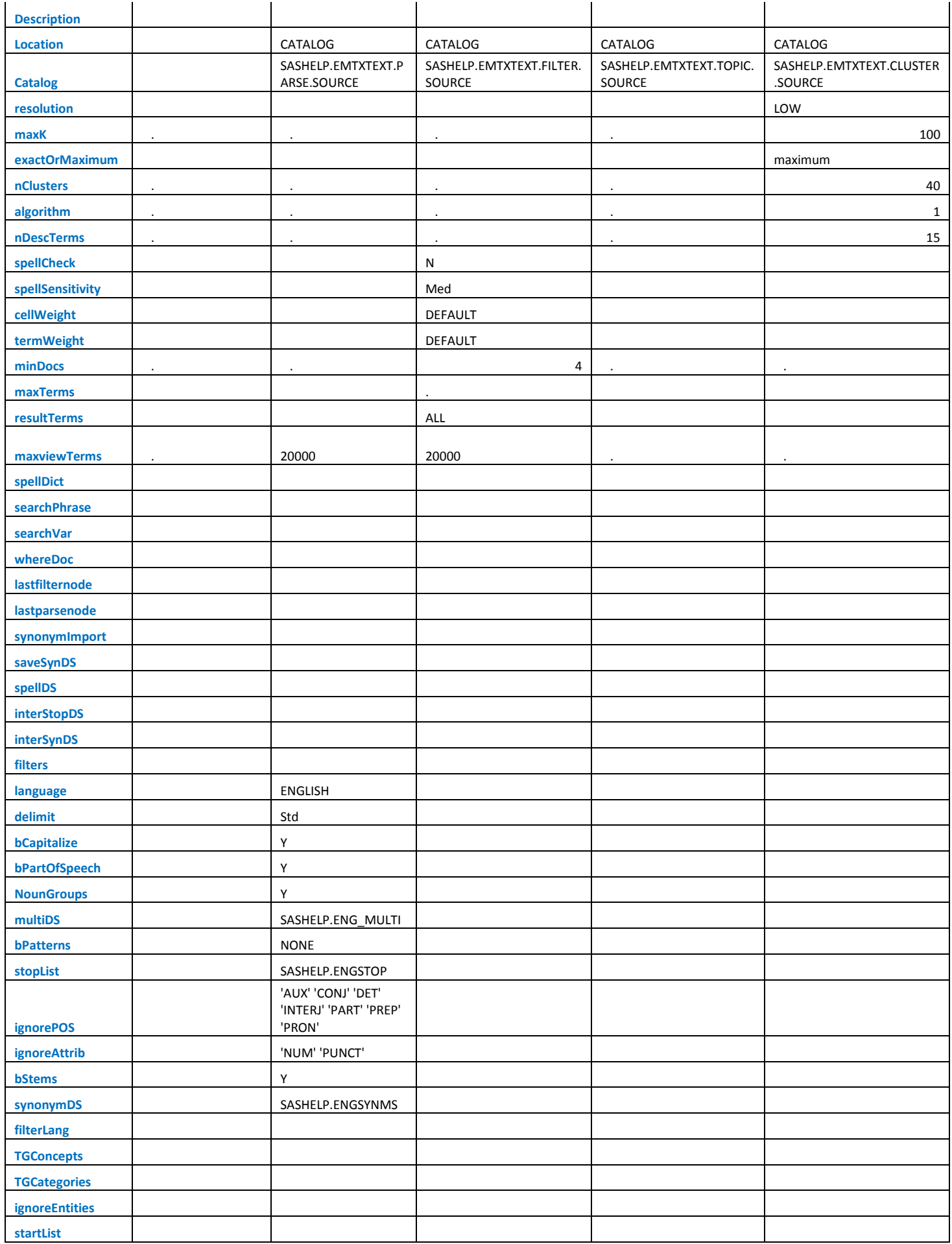

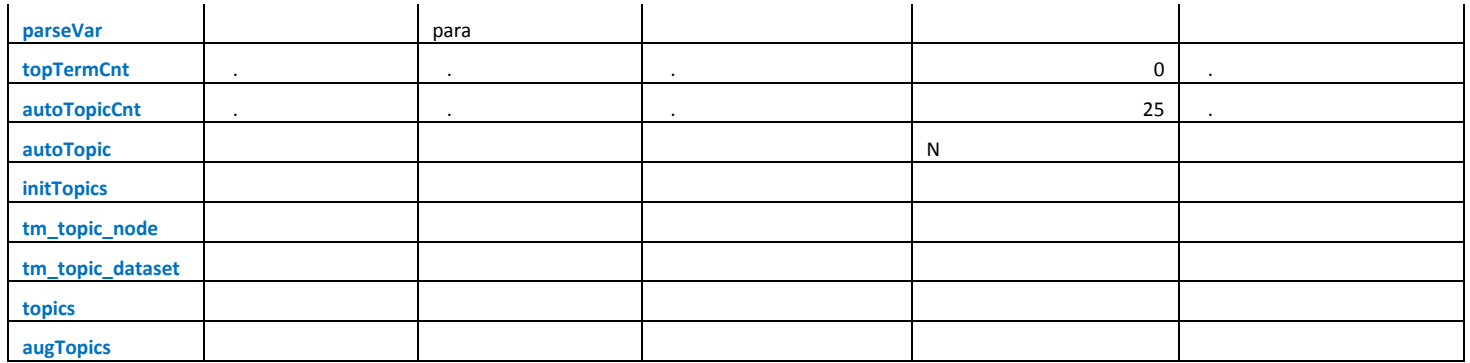

### **Appendix 3 - Stoplist Terms**

'd, 'll, 'm, 're, 's, 've, a, aboard, about, above, according, accordingly, across, actually, after, afterwards, again, against, ago, ah, ain, all, almost, along, alongside, already, also, although, altogether, am, amid, amidst, among, amongst, an, and, another, any, anybody, anyhow, anyone, anyplace, anything, anyway, anyways, anywhere, apart, appreciate, appropriate, are, around, as, aside, ask, asking, associated, at, atop, available, away, b, be, became, because, become, becomes, becoming, been, before, behind, being, believe, below, beneath, beside, besides, between, beyond, both, but, by, c, call, called, came, can, can't, certain, certainly, change, changes, co, com, come, concerning, consequently, consider, considering, corresponding, could, course, currently, d, describe, described, despite, did, didn't, do, does, doesn't, doing, don't, done, during, e, each, edu, eg, either, else, enough, et, etc, etc., even, ever, every, everybody, everyone, everything, everywhere, example, except, f, following, for, former, formerly, forth, from, furthermore, g, generally, get, gets, getting, give, given, gives, go, goes, going, gone, got, gotten, greetings, h, had, hadn't, hardly, has, have, he, he'd, he's, hello, hence, her, here, hereafter, hereby, herein, hereupon, hers, herself, hi, him, himself, his, hither, hopefully, how, howbeit, however, i, i'd, i'm, ie, if, in, inasmuch, indeed, inside, insofar, instead, into, is, isn't, it, it's, its, itself, j, just, k, l, least, lest, let, let's, like, ll, m, ma'am, madam, made, make, many, may, maybe, me, meanwhile, merely, might, mine, minus, more, moreover, most, mr, mr., mrs, mrs., ms, ms., much, must, my, myself, n, n't, name, namely, nd, near, need, neither, never, nevertheless, new, next to, no, nobody, non, none, nonesuch, nonetheless, noone, nor, normally, not, nothing, notwithstand, now, o, obviously, of, off, often, oh, ok, okay, on, once, one, one's, only, onto, or, other, others, ought, our, ours, ourselves, out, out of, over, own, p, part, per, perhaps, please, plus, possible, presumably, probably, provide, provides, put, q, que, quite, qv, r, rather, rd, re, really, reasonably, regard, regarding, regardless, regards, regularly, relatively, respect, respectively, s, said, same, say, saying, says, secondly, see, seem, seemed, seeming, seems, self, selves, send, sensible, sent, seriously, shall, she, she'd, should, since, sir, so, some, somebody, somehow, someone, someplace, something, sometime, sometimes, someway, somewhat, somewhere, soon, sorry, specified, specify, specifying, still, sub, such, sup, sure, surely, t, take, taken, tell, tend, tends, th, than, thank, thanks, thanx, that, that's, thats, the, their, theirs, them, themselves, then, thence, there, there's, thereafter, thereby, therefore, therein, theres, thereupon, these, they, they're, think, this, thorough, thoroughly, those, though, through, throughout, thru, thus, thusly, thx, till, to, together, too, took, toward, towards, tried, tries, truly, try, trying, two, u, un, under, underneath, unfortunately, unless, unlike, until, unto, up, upon, us, use, used, useful, uses, using, usually, uucp, v, various, ve, very, via, viz, vs, w, was, wasn't, way, we, we'll, welcome, went, were, what, whatever, when, whence, where, whereafter, whereas, whereby, wherein, whereupon, wherever, wherewithall, whether, which, whichever, while, whilst, whither, who, whoever, whole, whom, whomever, whose, whosoever, why, will, willing, with, withal, within, without, won, won't, wonder, would, wouldn't, x, y, y'all, yet, you, you'll, you're, you've, your, yours, yourself, yourselves, z,

11/7/2014

Codebook for SAS Dataset: TOPICS2

# **Codebook for SAS Dataset: TOPICS2**

#### **Dataset**

Date Created: 2014-11-07T13:43:19.3<br>Date Last Modified: 2014-11-07T13:43:19.4 Number of Observations: 25 Number of Variables: 8 Encoding: whitinl Worten (Windows)<br>Engine: V9

extended attributes

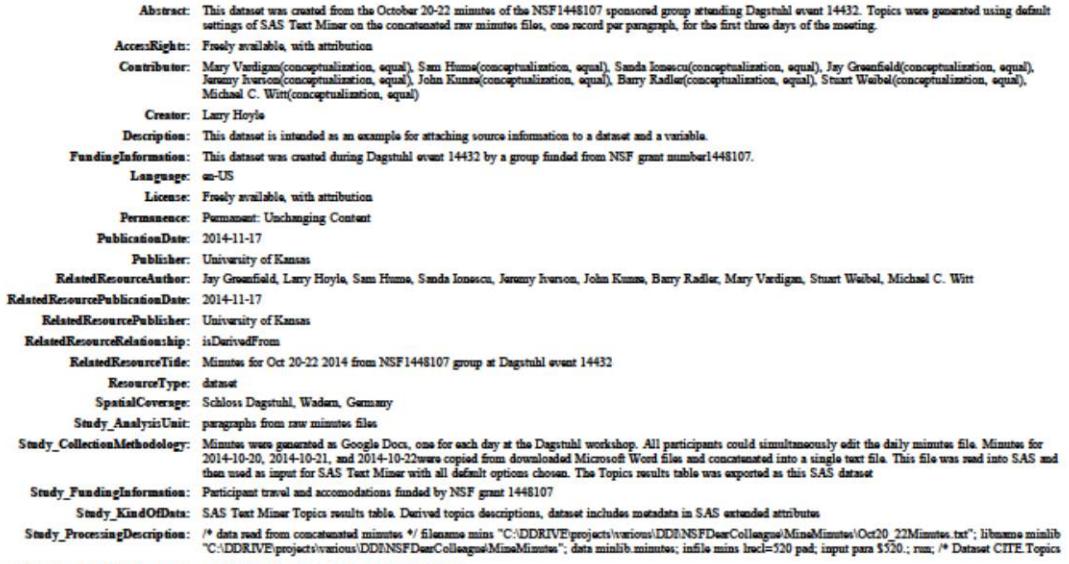

C:\DDRIVE\projects\various\DDI\NSFDearCollea^<br>11\_11\_07.html //fe:///C:\Ddrive\projects\various/DDI/NSFDearColleague/MineMinutes/Topics2Data\_2014\_11

# **Appendix 5 – Extended Attributes for the Dataset**

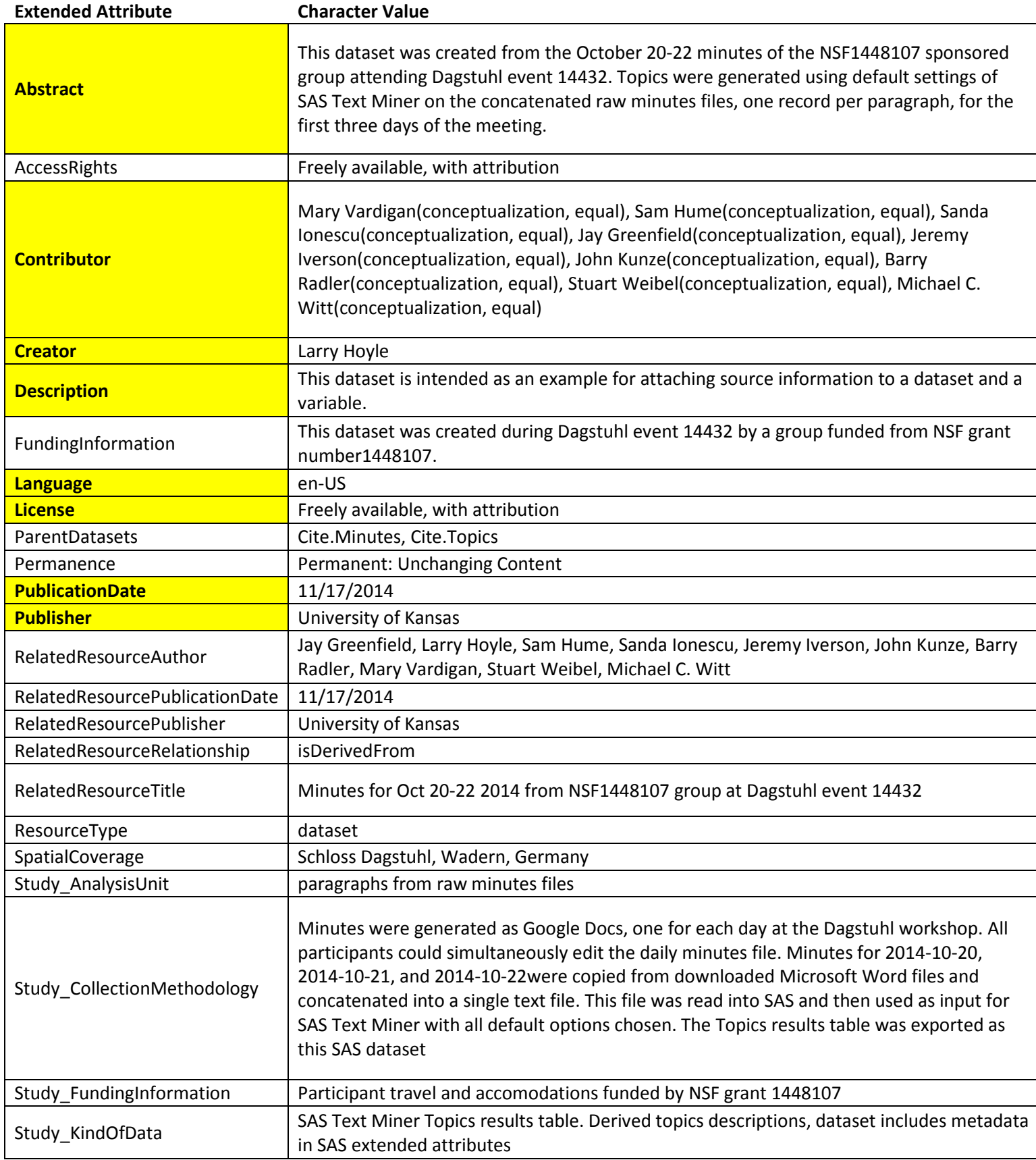

# **Alphabetic List of Data Set Extended Attributes**

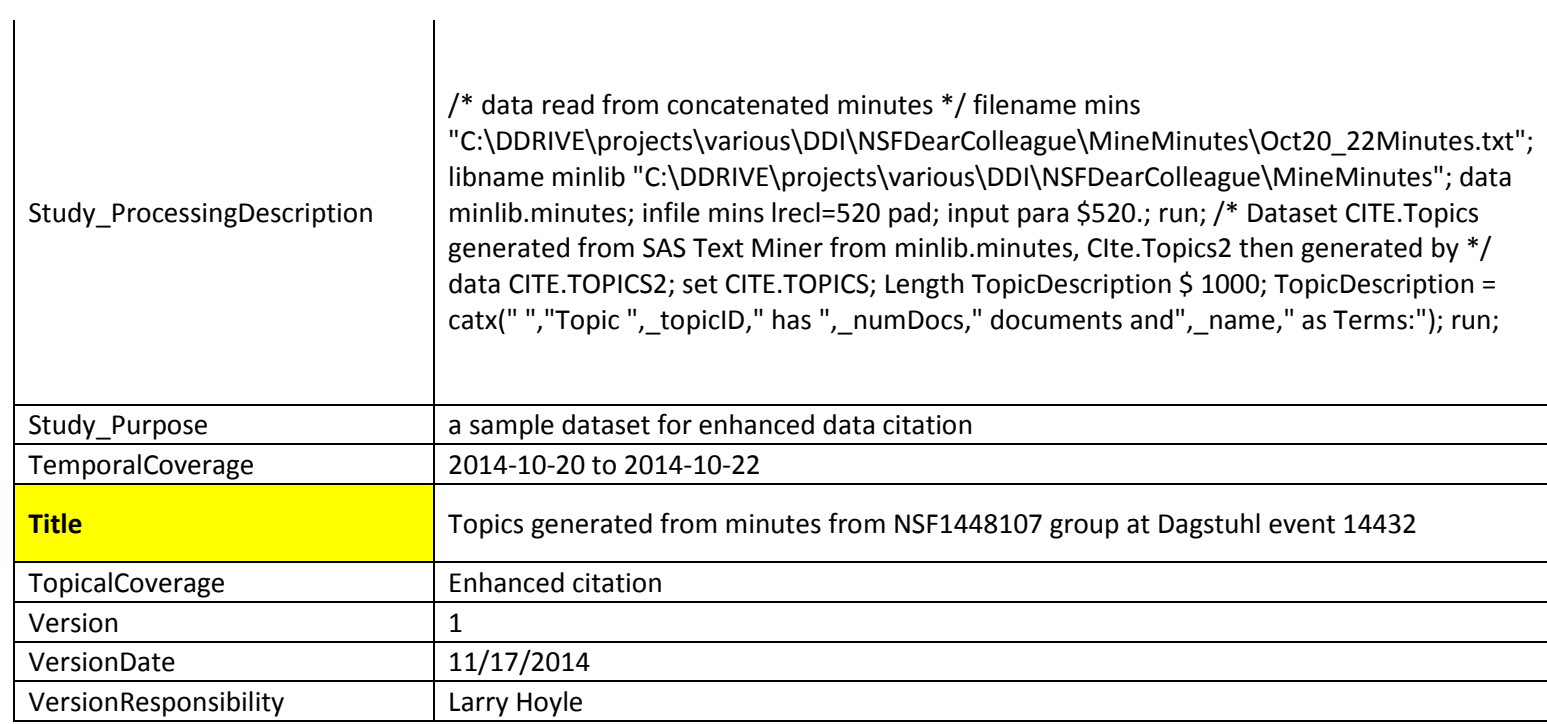

Notes:

The only available UserID is the name of the dataset

 Combining Description and Abstract gives a more complete description No Subtitle or AlternateTitle

# **Appendix 6 – Extended Attributes for the Variable** *TopicDescription*

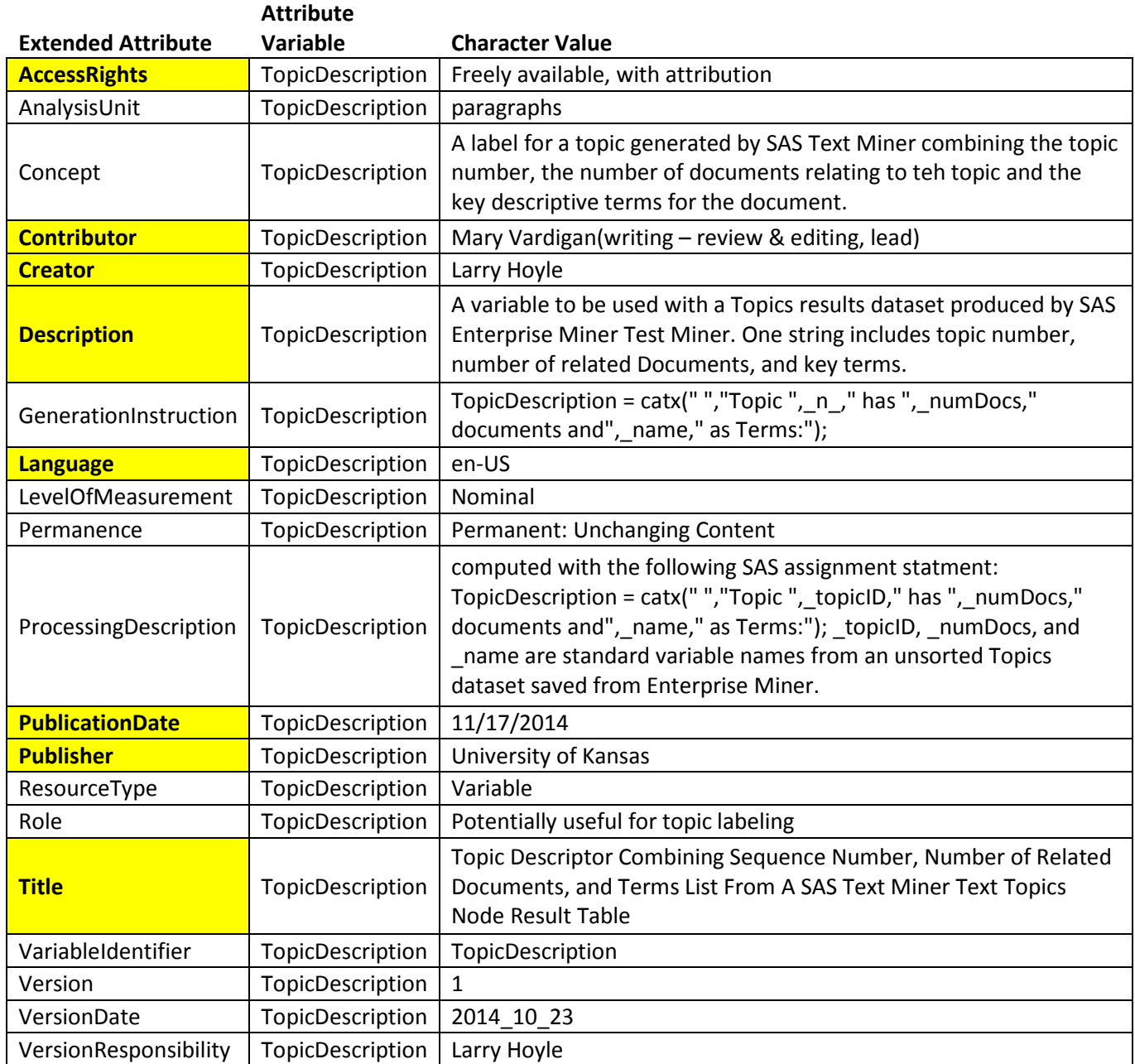

# **Alphabetic List of Extended Attributes on Variables**

Notes:

 No unique identifier outside of SAS dataset until DDI finalized License information appears as AccessRights No Subtitle or AlternateTitle